## **Setari Recomandate CosmoNaut**

✓ **Efectuarea corecta a setarilor in CosmoNaut, in special in lista touroperatorilor, va optimiza rezultatele generate in Price Comparison si va va ajuta sa nu navigati printre oferte de la touroperatorii pe care nu ii putem comercializa.** 

- ✓ **Insa Atentie: daca un touroperator nu este setat ca activ in meniul Touroperator Selection din My CosmoNaut acesta nu va genera rezultate in Price Comparison !**
- ✓ **Nu este necesara efectuarea setarilor pe fiecare calculator de lucru, acestea transferandu-se in mod automat catre toti utilizatorii aceluiasi cont.**

✓ **Din My CosmoNaut :**

## SETTINGS:

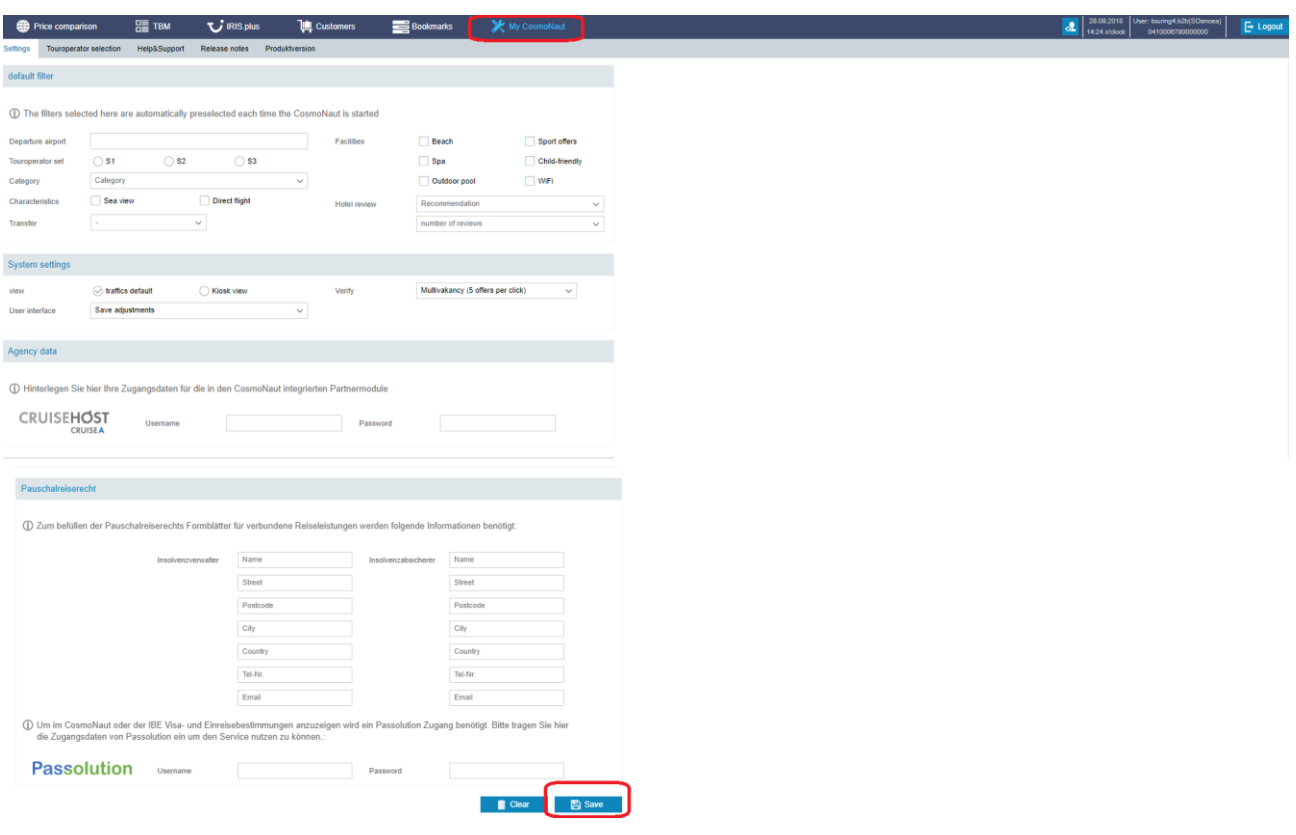

## TOUROPERATOR SELECTION:

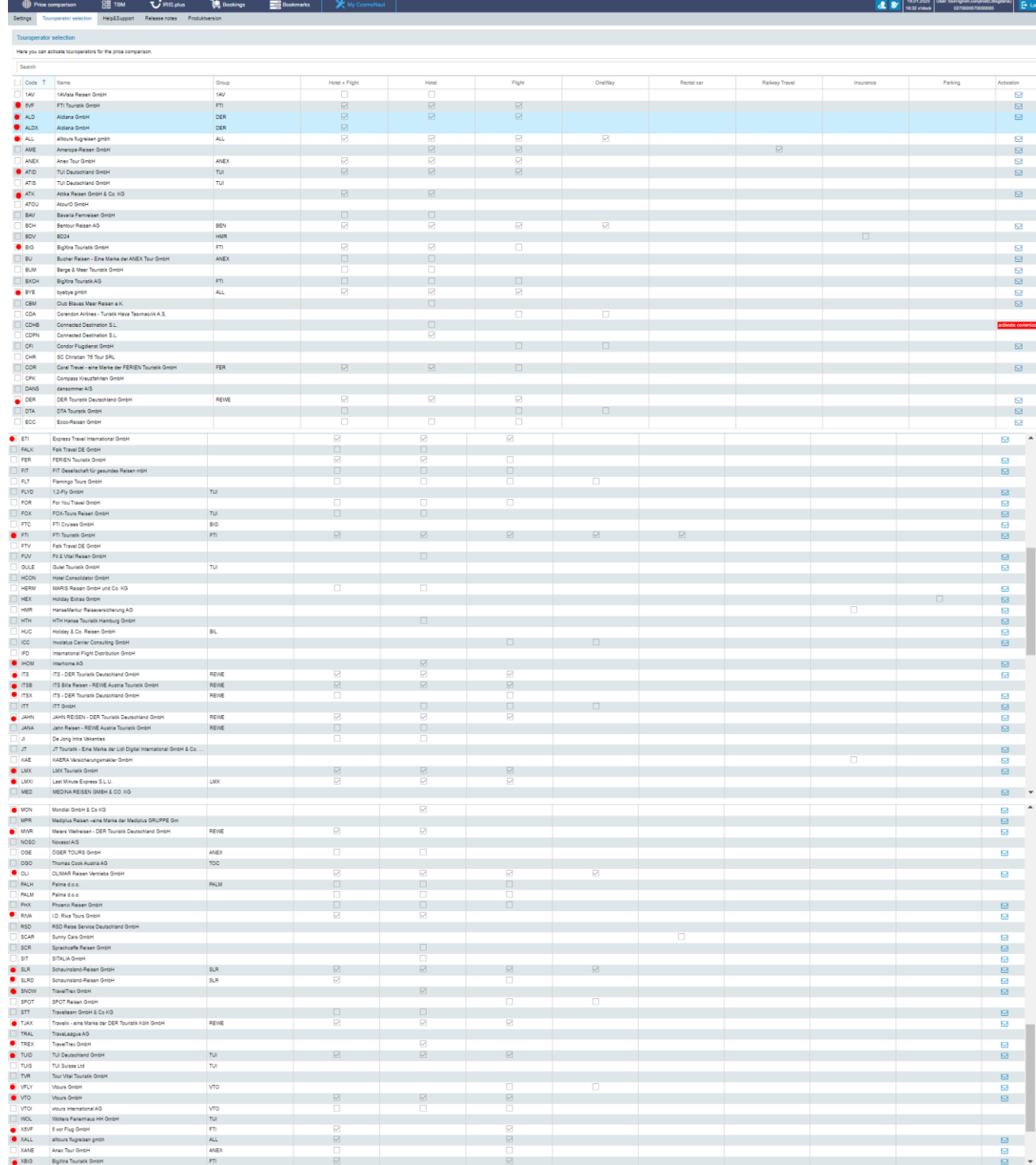

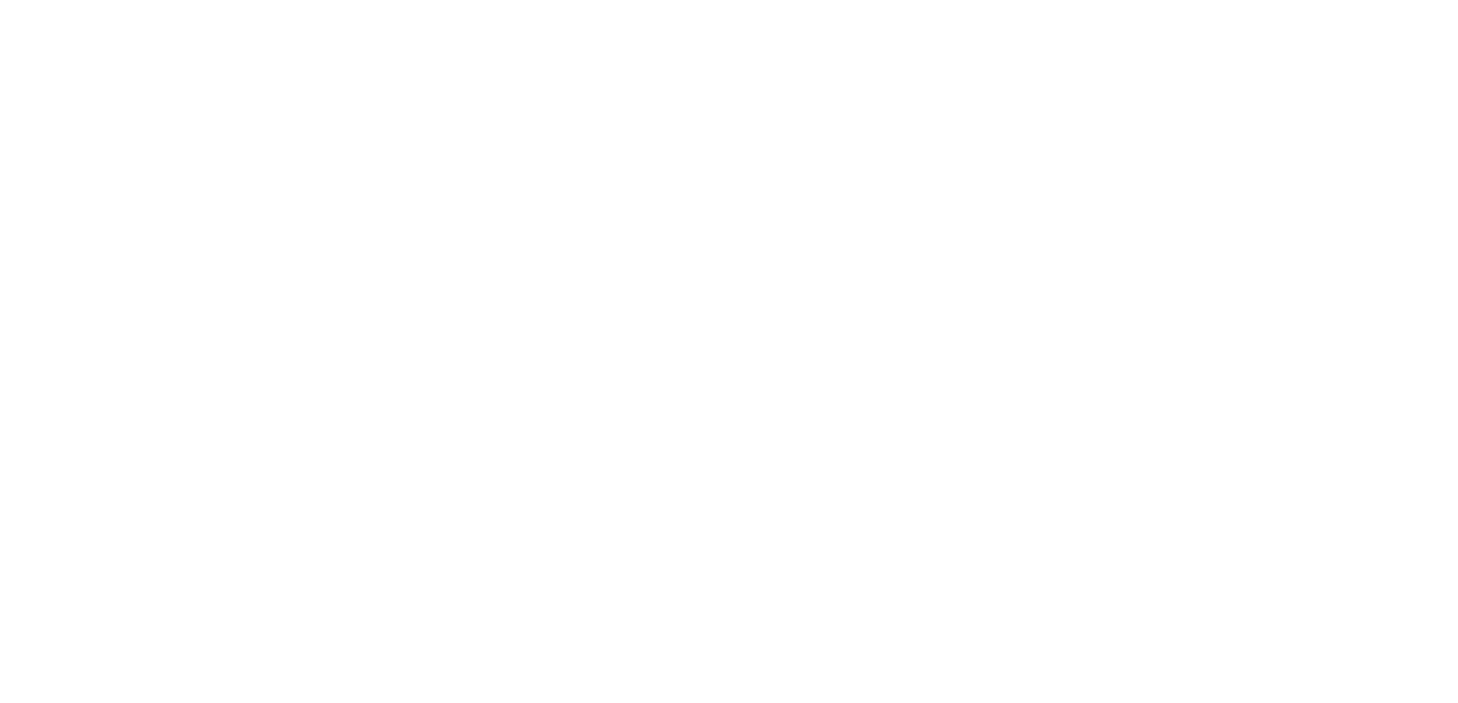

## **Nota: nu uitati sa validati setarile (butonul Save !) inainte sa parasiti pagina!** ☺